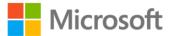

## Exam Ref 70-332: Advanced Solutions of Microsoft SharePoint Server 2013

Michael Doyle ISBN: 978-0-7356-7810-1 First printing: May, 2013

To ensure the ongoing accuracy of this book and its companion content, we've reviewed and confirmed the errors listed below. If you find a new error, we hope you'll report it to us on our website: www.microsoftpressstore.com/contact-us/errata.

| Page | Location                                              | Description                                                                                                    | Date corrected |
|------|-------------------------------------------------------|----------------------------------------------------------------------------------------------------|----------------|
| 21   | "Database<br>clustering"<br>section, last<br>sentence | Reads:<br>will use a disk redundancy method such as RAID 0 (which is<br>mirroring of the data disks)                                                                                                  |                |
|      |                                                       | Should read:<br>will use a disk redundancy method such as RAID 1 (which is<br>mirroring of the data disks)                                                                                            |                |
| 23   | Question 5                                            | At the end of the question, the following sentence should be added:<br>(Choose all that apply.)                                                                                                    |                |
| 40   | First bulleted item                                   | Reads:<br>ISS                                                                                                    |                |
|      |                                                       | Should read:<br>IIS                                                                                                    |                |
| 88   | Halfway down<br>page, sample<br>csv text              | The following Note reader aid should be added after the CSV code<br>sample:<br>Note The spaces after the commas in the preceding CSV code should<br>be removed; otherwise the thesaurus won't work.   |                |
| 90   | First<br>paragraph,<br>first sentence                 | Reads:<br>You can extract custom entities from managed metadata.<br>Should read:<br>You can extract custom entities from managed properties.                                                          |                |
| 97   | Paragraph<br>after Exam Tip<br>reader aid             | Reads:                                                                                                    |                |
|      |                                                       | Should read:<br>Users now click the result source they want to use. The result sources<br>shown on a search page are configured on the page from the result<br>sources that have been made available. |                |

| Page | Location                                         | Description                                                                                                    | Date corrected |
|------|--------------------------------------------------|----------------------------------------------------------------------------------------------------|----------------|
| 113  | Exam Tip<br>reader aid,<br>first sentence        | Reads:<br>It is highly unlikely that channels will be covered on the test.                                                                                              |                |
|      |                                                  | Should read:<br>It is highly likely that channels will be covered on the test.                                                                                          |                |
| 196  | Code block                                       | Reads:<br>\$webApp.SiteUpgradeThrottleSettings.SubwebCountLimit= <value></value>                                                                                        |                |
|      |                                                  | Should read:<br>\$webApp.SiteUpgradeThrottleSettings.UsageStorageLimit= <value></value>                                                                                 |                |
| 215  | Second<br>paragraph,<br>end of third<br>sentence | Reads:<br>you should configure a forward lookup zone with the domain name<br>(if you are using Windows Internet Name Service (WINS) forward<br>lookup).<br>Should read: |                |
|      |                                                  | you should configure a forward lookup zone with the domain name.                                                                                                    |                |
| 245  | Second<br>paragraph,<br>first sentence           | Reads:<br>The server that Word Automation Services uses                                                                                                    |                |
|      |                                                  | Should read:<br>The SQL server that Word Automation Services uses                                                                                                    |                |
| 247  | Code block,<br>last two lines                    | Reads:<br>\$proxyService=New-<br>SPPowerPointConversionServiceApplicationProxy -ServiceApplication<br>\$appService<br>Should read:                                      |                |
|      |                                                  | \$proxyService=New-<br>SPPowerPointConversionServiceApplicationProxy -ServiceApplication<br>\$appService -Name <proxyname></proxyname>                                  |                |
| 247  | Code block at<br>top of page,<br>second line     | Reads:<br>\$appPool=New-SPServiceApplicationPool -Name<br>PowerPowerAppPool -Account \$account                                                                          |                |
|      |                                                  | Should read:<br>\$appPool=New-SPServiceApplicationPool -Name PowerPointAppPool -<br>Account \$account                                                                   |                |
| 255  | Numbered list                                    | Step numbers 2 and 3 should be swapped.                                                                                                    |                |
| 312  | Step 4 code<br>block                             | Reads:<br>(\$TypeName -like "SQL Server Reporting*")                                                                                                    |                |
|      |                                                  | Should read:<br>{\$TypeName -like "SQL Server Reporting*"}                                                                                                    |                |